# **Web Snatch Picture Movie Ripper Crack License Key X64**

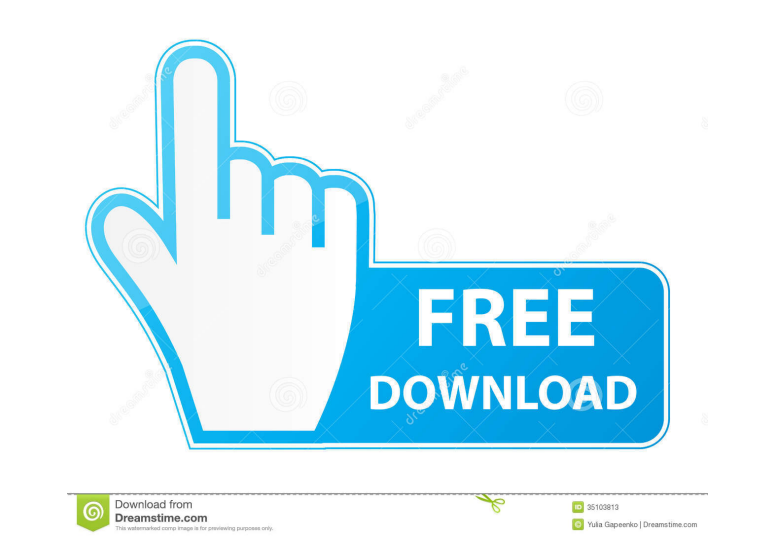

# **Web Snatch Picture Movie Ripper Crack + Free Download [Win/Mac] [Latest] 2022**

# **Web Snatch Picture Movie Ripper With License Code Download**

77a5ca646e

#### **Web Snatch Picture Movie Ripper**

### **What's New In Web Snatch Picture Movie Ripper?**

Do you need download pictures from a great deal of Web sites for your own business, College or home? Do you need to save favorite pictures for your personal use? Do you need a powerful and easy-to-use picture browser? Do y download thousands of pictures from the net with the web crawler. You can also search the net for pictures that you do not know how to find, capture and save them for your very own use. This web crawler is fast, secure, an news.google.com, too. If you have a web site or page, it would be very easy to find your own page with this picture downloader. You can control the slide show from the picture browser window to your favorite position. You the child windows around to your favorite position tile or cascade. Try this picture finder for free!. Webmasters or Web surfer... you will love it! Web Snatch Picture / Movie Ripper FAQ: When I download images, will they can view the pictures that you have downloaded. However, there is no way to back up these pictures. When I download images, will it give me an alert window to tell me where the pictures were saved? Yes, Web Snatch will giv this window. However, if you are using the paid version of Web Snatch, you can close this window by choosing the quit button on the window. How can I get to the recent pictures that I have downloaded? To see the last 6 to

### **System Requirements:**

- Minimum spec requirements: OS: Windows XP Service Pack 3, Windows 7, Windows 8, Windows 8, Windows 8, Windows 10 CPU: Intel Core 2 Duo E6600 or AMD equivalent RAM: 2GB Graphics: Intel GMA 950, ATI Radeon HD 3650, NVIDIA

[https://unmown.com/upload/files/2022/06/43HQbrLvTdgCvXXAtRu7\\_06\\_06ec2bc7c9d6d935fc9e88447e67dc32\\_file.pdf](https://unmown.com/upload/files/2022/06/43HQbrLvTdgCvXXAtRu7_06_06ec2bc7c9d6d935fc9e88447e67dc32_file.pdf) <https://xplico.no/wp-content/uploads/2022/06/ylanderr.pdf> <https://juncty.com/wp-content/uploads/2022/06/naitjamm.pdf> [http://zyynor.com/upload/files/2022/06/idOrwSH3lE42Kq331H7M\\_06\\_06ec2bc7c9d6d935fc9e88447e67dc32\\_file.pdf](http://zyynor.com/upload/files/2022/06/idOrwSH3lE42Kq331H7M_06_06ec2bc7c9d6d935fc9e88447e67dc32_file.pdf) [https://buyzionpark.com/wp-content/uploads/2022/06/Elevator\\_Simulator.pdf](https://buyzionpark.com/wp-content/uploads/2022/06/Elevator_Simulator.pdf) <https://jobavenue.net/?p=7267> <http://mir-ok.ru/wp-content/uploads/2022/06/geffmert.pdf> <https://firmateated.com/2022/06/06/free-news-aggregator-crack/> <https://www.shankari.net/2022/06/06/pybooklet-crack-download-pc-windows/> [https://megasventas.com/wp-content/uploads/2022/06/Icon\\_Explorer.pdf](https://megasventas.com/wp-content/uploads/2022/06/Icon_Explorer.pdf)